# Inventory Types

Inventory Types are the different types of products that will be on hand at a facility, not actual physical inventory. These records hold the attributes for all products that exist.

Since inventory types represent a virtual bucket for what inventory lots will be in a facility, inventory types must exist for every product that can be created. Many inventory types are created automatically through the workflow processes that occur in Leaf Data Systems. Here are a couple of examples:

- As a Producer, creating "propagation material" inventory will trigger creation of an inventory type with a category of "immature plant" and a sub-category equal to the "propagation source" of the propagation material (seeds, clones, or tissue). The name of the inventory type will be derived from the strain associated with the immature plant inventory along with the propagation source (e.g. "White Widow propagation material clone").
- As a Licensee, receiving inventory transferred from another licensee will cause the automatic creation of inventory types local to the receiving facility based on the attributes of the inventory type of the product sent.

There are situations where a licensee should create inventory types before they complete workflow processes in Leaf Data Systems. The two workflows that are reliant upon inventory types being created in advance affect Producers and Processor licensees.

- 1. As a Producer, you must create inventory types for all "harvest materials" that will be created at the facility prior to performing a harvest. This includes "flower", "other material", "flower lots", and "other material lots" related to each strain being grown.
- 2. As a Producer or Processor, you must create inventory types prior to performing conversions. In a conversion workflow, the output inventory type must be selected based on all inventory types available in Leaf Data Systems. These inventory types represent the harvest material lots, intermediate products, or end products that can be created through conversions, and must exist prior to performing the conversion function.

#### *NEW IN 1.37.5: Inventory Types now offer the ability to track "weight per unit (gm)" for weight-based discrete inventory items, as well as "serving size" and "servings per unit" for the specific end product sub-categories that require this data.*

*KNOWN ISSUE: The "net weight" and "infused weight (gm)" fields that were added to the Inventory Type Add/Edit pages are ERRONEOUS fields and will be deprecated in 1.39.0. Please leave these fields BLANK, as they will not properly capture the data necessary for inventory types.*

Let's take a look at each inventory type and discuss the fields available/applicable for each based on the category selected.

### Immature Plants (Producers Only)

Since immature plants are created through the workflow process of creating a "propagation material"-type batch, it is not necessary to create inventory types for this category. However, the "Edit" screen for an "immature plant" inventory type shown on the right demonstrates the appropriate attributes for this category.

 $\rightarrow$ The "name" will be automatically created

→The "uom" will always be "ea"

→The "sub-category" will be based upon the "propagation source" selected upon creation of the batch

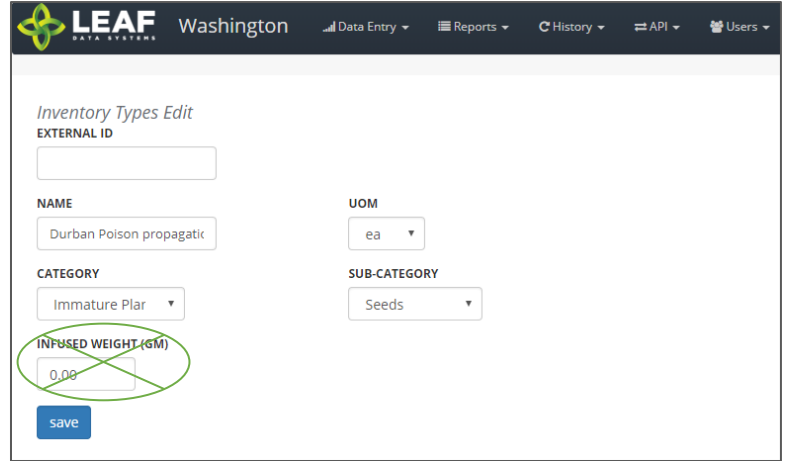

### Mature Plants (Producers Only)

Mature plant inventory is also created automatically through two separate workflows.

First, when mature plants are "packaged" into inventory (for transfer to another facility), and also when "packaged" mature plants are received into inventory at a facility. The following "Edit" screen shows the attributes appropriate for a "mature plant" inventory type record.

 $\rightarrow$ The "name" will be automatically created  $\rightarrow$ The "uom" will always be "ea"

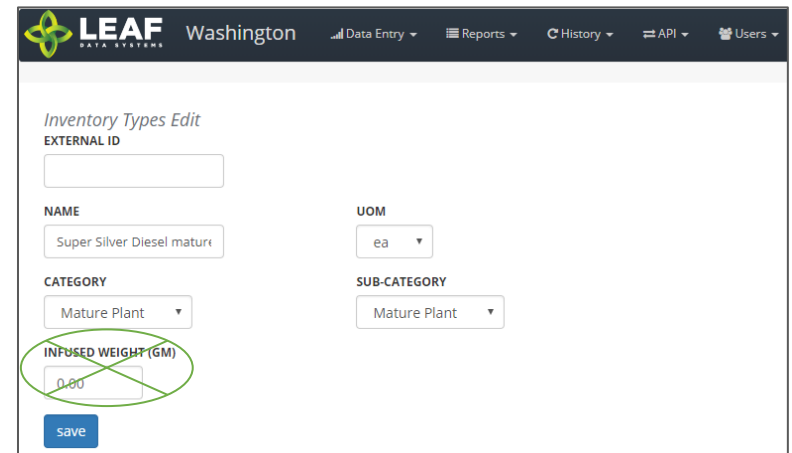

#### Harvest Materials (Producers and Processors)

Harvest Materials include flower, flower lots, other material, and other material lots that are created through the harvest process at Production facilities. Producers must manually create inventory types for the harvest materials they intend to produce (for each individual strain they grow), whereas Processors will have these automatically created in the system upon receipt of this inventory from Producers.

- $\rightarrow$ The "name" should include the strain and sub-category
- $\rightarrow$ The "uom" will always be "gm"
- →The available "sub-category" selections are shown

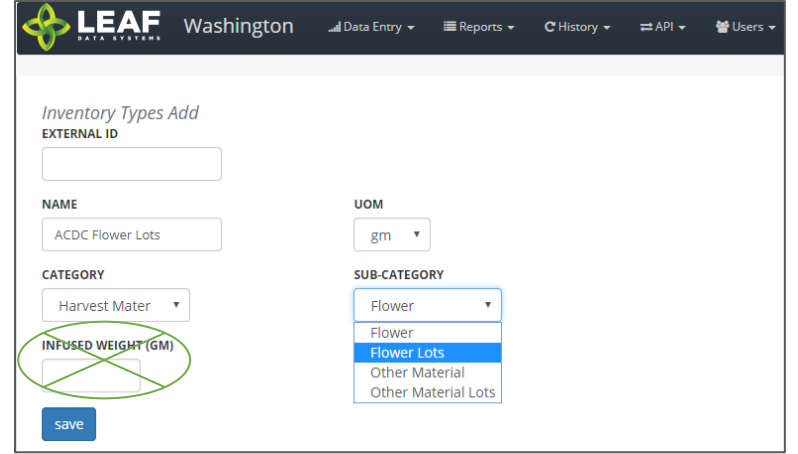

### Waste (All Licensees and Testing Labs)

The Waste inventory type is automatically created upon addition of a destruction record. The inventory type is related to the physical waste inventory lot produced in the destruction workflow.

→The "name" is simply "waste"

 $\rightarrow$ The "uom" will always be "gm"

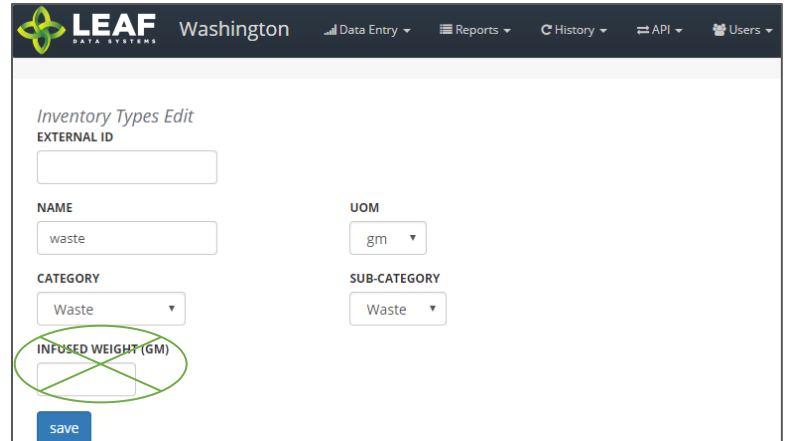

#### Intermediate Products (Processors)

Intermediate Product inventory types are created at Processing facilities prior to conversions taking place. They can be the output of a conversion where the input is either harvest materials or a different intermediate product and represent the bulk inventory present at processing facilities.

- $\rightarrow$ The "name" should be as descriptive as possible
- $\rightarrow$ The "uom" will always be "gm"
- $\rightarrow$ The available "sub-category" selections are shown

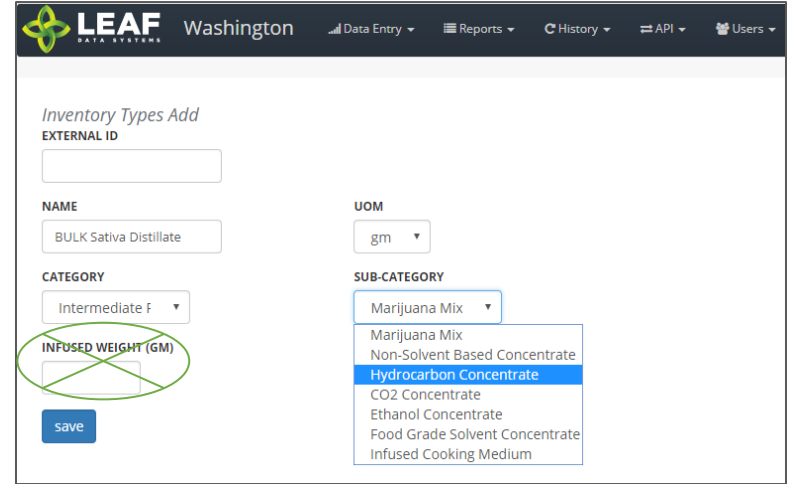

### End Products (Processors and Retailers)

End Products represent the discrete items created at Processing facilities that are transferred to Retailers for sale to consumer. Processors must manually create inventory types for the end products they intend to produce, whereas Retailers will have these automatically created in the system upon receipt of this inventory from Processors.

- $\rightarrow$ The "name" should be as descriptive as possible
- →The "uom" will always be "ea"
- $\rightarrow$ The available "sub-category" selections are shown

NOTE: For "liquid edible", "solid edible", "topical", "capsules", "tinctures", "transdermal patches", and "suppository" sub-categories, the "serving size" and "servings per unit" fields must be completed (*not shown*). For "concentrate for inhalation", "infused mix", "packaged marijuana mix", and

"sample jar", and "usable marijuana", the "weight per unit (gm)" field must be completed (*shown*).

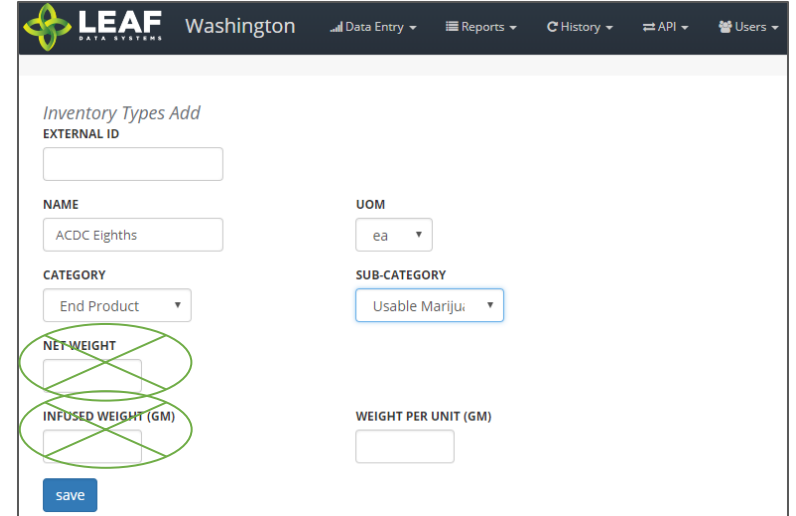

## \*\*\*\*\*\*\*\*\*\*\*\*\*\*\*\*\*\*\*\*\*\*\*\*\*\*\*\*\*\*\*\*\*\*\*\*\*\*\*\*\*\*\*\*\*\*\*\*\*\*\*\*\*\*\*\*\*\*\*\*\*\*\*\*\*\*\*\*\*\*\*\*\*\*\*\*\*\*\*\*\*\*\*\*\*\*\*\*\*\*\*\*\*\*\*\*\*\*\*\*\*\*\*\*\*\*\*\*\*\*\*\*\*\*\*\*\*\*

#### **SPECIAL NOTE FROM THE LCB REGARDING DELETION OF RECORDS:**

**Deleting records should be done as a last resort. The adjustment function should ALWAYS be the first tool used to correct any user error.** 

**If the adjustment function does not resolve your issue, you will need LCB approval before you use the delete function. Please follow the steps below to obtain approval.**

#### **Email MJExaminer@lcb.wa.gov**

**Include your license number, trade name, a screen shot of the record(s) you want to delete from your system and brief explanation as to why this record must be permanently removed from your system.**

**LCB will review the request and respond accordingly.** 

**LCB wants to ensure compliance, accurate data and that the deletion of one record will not break associations to other data.** 

**Records that have associations to other data, if deleted, "break" that association. For example, once records such as "areas", "strains", and "inventory types" are related to batches/plants/inventory lot, deleting these records will "break" the batch/plant/inventory lot that no longer has the necessary correspondences to exist. "Areas", for instance, are required for all batches that are created. If an area that is associated with a batch is deleted, the batch will no longer function properly. MJ Freeway cannot restore the deleted data.**

**DELETING RECORDS IN LEAF DATA SYSTEMS IS AN IRREVERSIBLE ACTION.**

**\*\*\*\*\*\*\*\*\*\*\*\*\*\*\*\*\*\*\*\*\*\*\*\*\*\*\*\*\*\*\*\*\*\*\*\*\*\*\*\*\*\*\*\*\*\*\*\*\*\*\*\*\*\*\*\*\*\*\*\*\*\*\*\*\*\*\*\*\*\*\*\*\*\*\*\*\*\*\*\*\*\*\*\*\*\*\*\*\*\*\*\*\*\*\*\*\*\*\*\*\*\*\*\*\*\*\*\*\*\*\*\*\*\*\*\*\*\***